## Inhalt

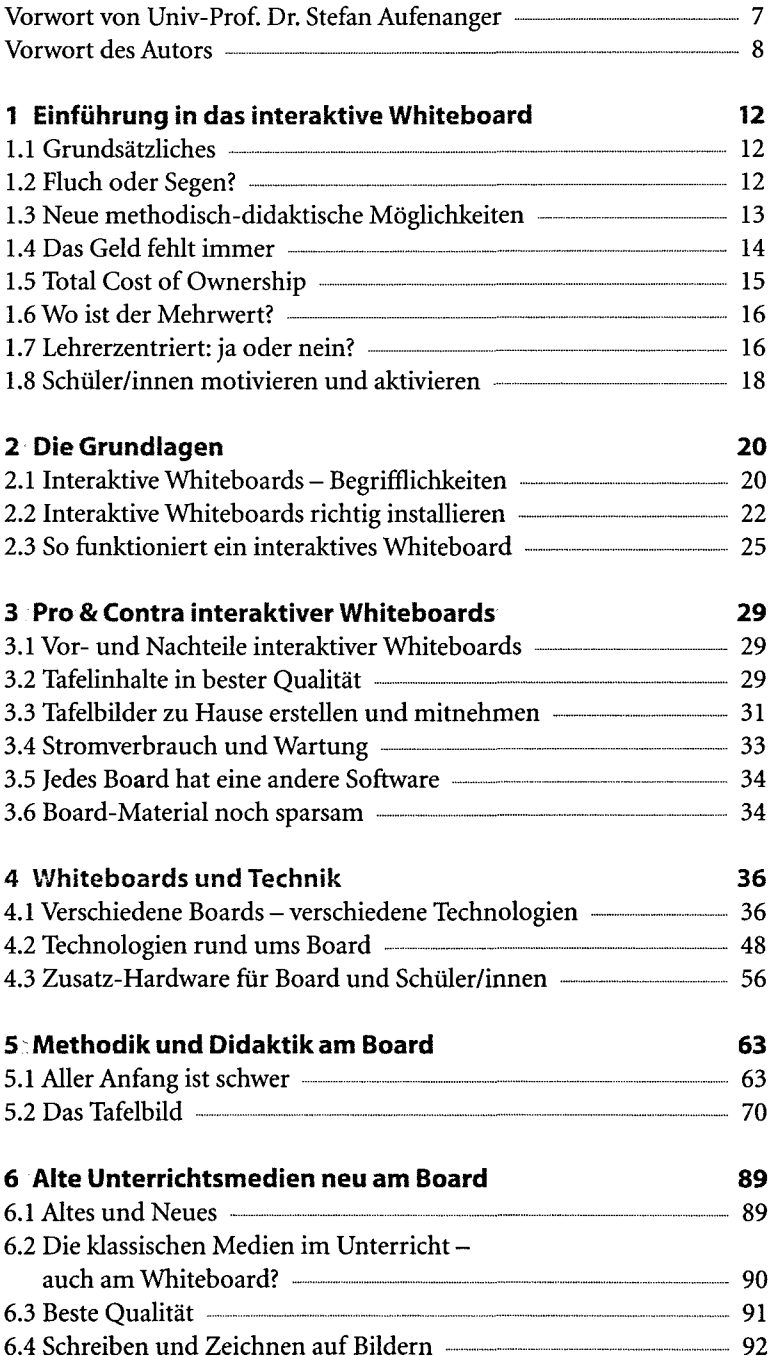

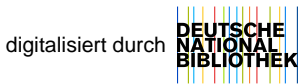

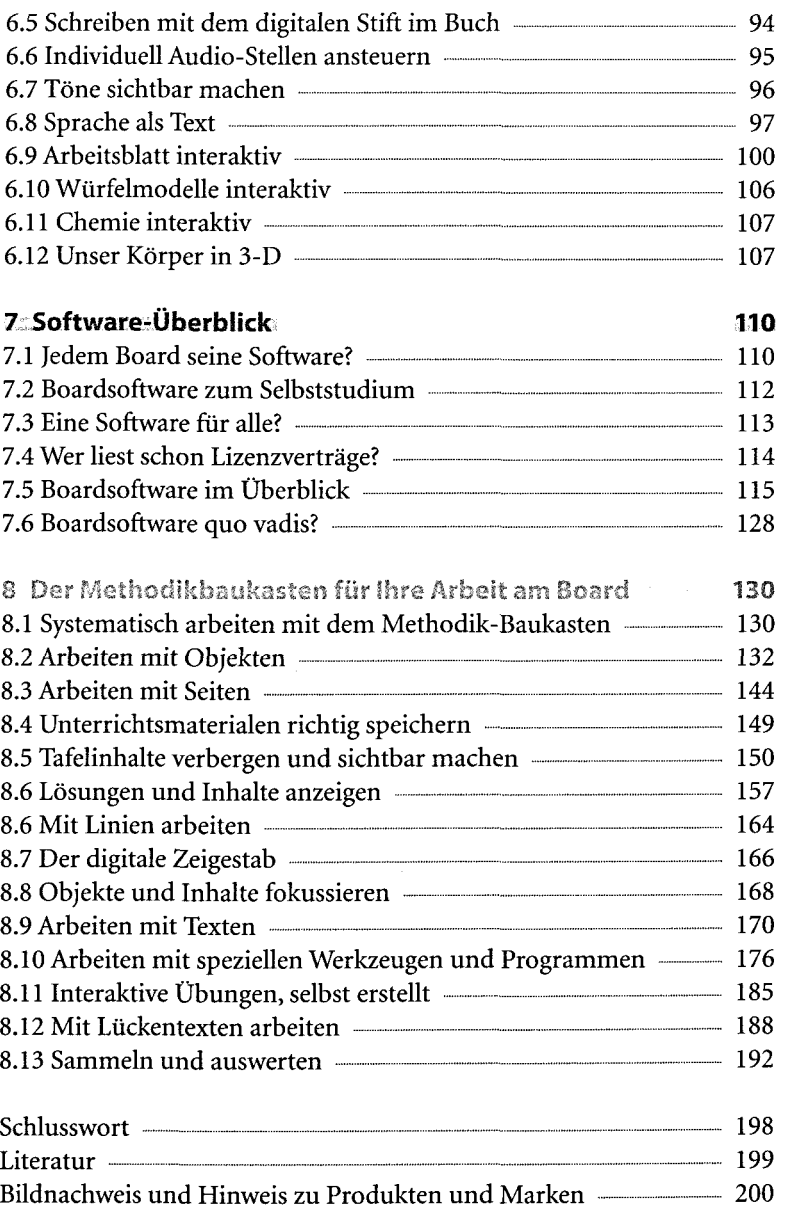

Über interaktive Whiteboards zu sprechen, ohne sich auf konkrete Produkte und Marken zu beziehen, ist kaum möglich. Aus diesem Grund werden im vorliegenden Buch an einigen Stellen Produkt- und Markennamen verwendet (vgl. auch Hinweise auf Seite 200).